## Passez du PCau Mac PDF - Télécharger, Lire

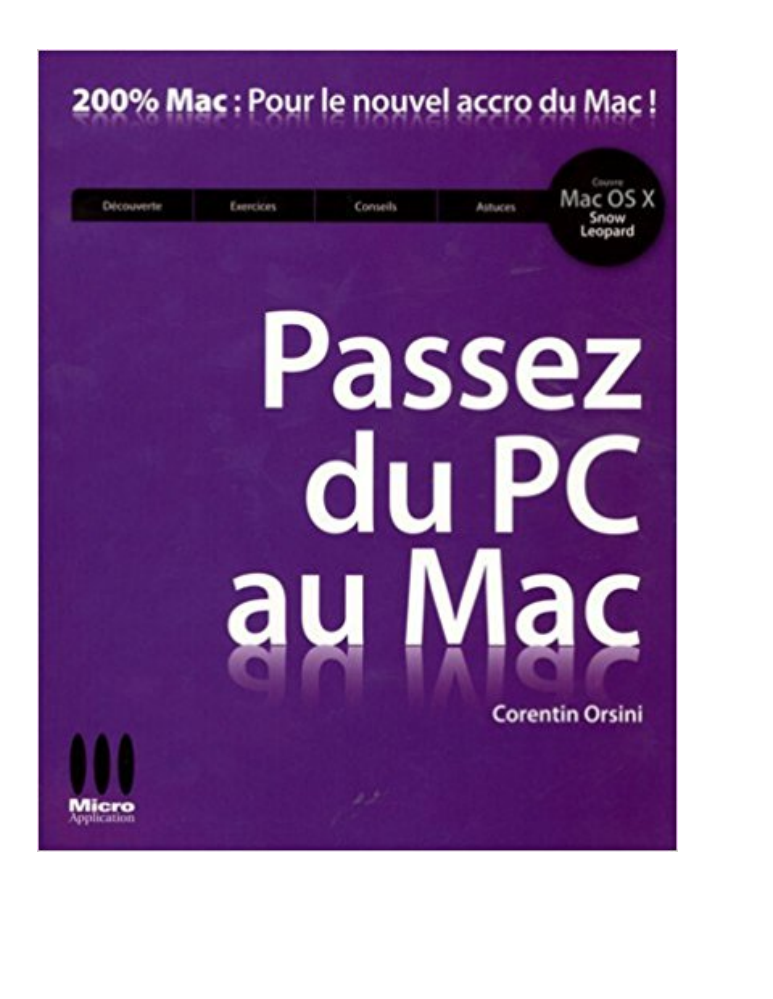

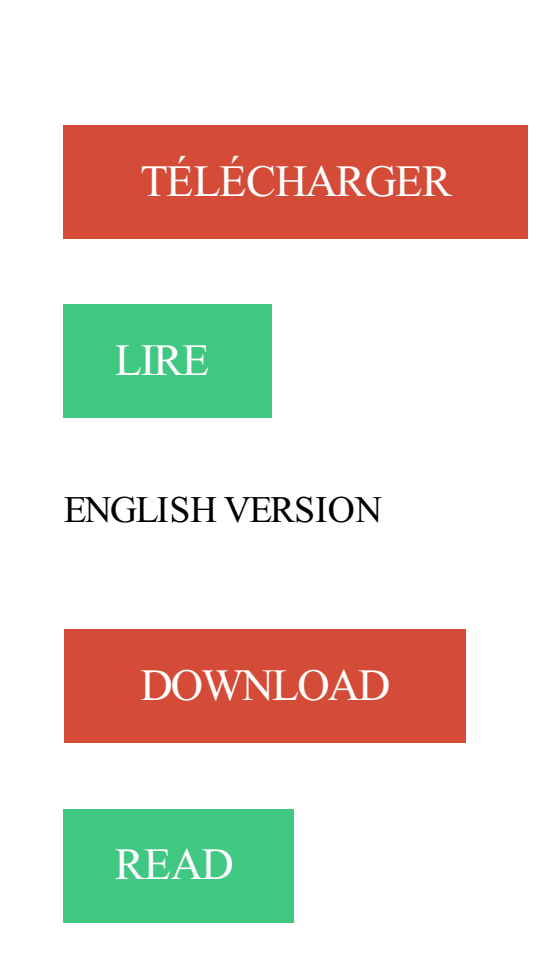

## Description

La collection 200 % Mac est dédiée exclusivement aux nouveaux accros du Mac ! Vous y trouverez toutes les informations pour exploiter au maximum votre système préféré et ce dans un langage clair et accessible à tous ! Au sommaire de cet ouvrage : Découvrez un nouvel environnement ; Configurez et utilisez votre Mac ; Importez vos favoris et vos emails depuis votre PC ; Transférez votre musique et vos photos depuis votre PC ; Passez de Microsoft Word à Pages et TextEdit, d'Excel à Numbers et de Microsoft PowerPoint à Keynote ; Sauvegardez automatiquement vos données ; Installez Windows sur votre Mac ; Récupérez votre matériel PC (imprimantes, souris, RAM, disques durs...) ; Installez des sharewares et des freewares ; Apprenezà dépanner votre Mac ; Choisissezle bon Mac en fonction de votre utilisation.

30 juin 2013 . TUTO : Passer d'un mode Creative à Survival et inversement sur . devais d'en faire de même pour la version classique (sur Mac, PC, Linux…).

26 févr. 2014 . Cas pratique : afficher un PC sur l'écran d'un Mac . puis indiquez un mot de passe si vous en avez préalablement défini un dans les options.

22 sept. 2010 . Cependant, au jeu des plus et des moins, le Mac nous semble désormais l'emporter sur le PC. A vous de trancher à la lumière des éléments.

16 avr. 2016 . Découvrez comment activer le mode nuit de Windows et Mac OS grâce à . un petit logiciel gratuit dont vous ne pourrez bientôt plus vous passer.

11 mai 2016 . WhatsApp a lancé son application à destination des PC sous Windows et des Mac. Elle rejoint ainsi Facebook Messenger.

15 mars 2017 . Cela vaut-il vraiment le coup de passer sur un ordinateur APPLE (MAC) ? J'ai peur d'être perdu et mes logiciels vont-ils fonctionner sur MAC ?

Bonjour, J'ai enregistré une copie de World of Warcraft sur mon DDE. La copie de World of Warcraft est sous version Windows et j'essaye de le.

26 juin 2017 . Ordinateur à base de système Mac ou PC. l'éternel dilemme. . mails agressifs passent direct dans les limbes informatiques, sans passer par.

1 juil. 2012 . Vous avezinstallé Windows sur votre Mac via l'utilitaire Boot Camp mais vous ne comprenez pas comment faire le « switch » entre ces 2.

2 juin 2016 . Si ce dernier ne fonctionne plus, passez directement à l'étape suivante. . Image : installez l'application sur votre PC, Mac ou appareil Android.

29 janv. 2017 . Apple a 30 ans, mais le sujet de mon article n'est pas les 30 ans d'Apple, mais pourquoi je suis passé un jour d'un PC Windows sous… Mac !

10 nov. 2014 . Un ordinateur avec OS X (Mac, PC, machine virtuelle) . passer en anglais, passez par Préférences Système puis Langue et région et cliquez.

Je souhaite passer de PC à Mac mais j'hésite. Je maitrise bien mon PC et je souhaite donc migrer sur Mac pour essayer autre chose et puis le.

10 janv. 2017 . Voici comment créer un réseau entre un Mac et un PC, pour . sur le bouton Se connecter et en entrant son mot de passe administrateur :.

Choisir entre Mac ou PC : souvent une question de budget. . Sauf pour les accrocs d'Apple, comme Martin, 19 ans et passé par l'ISCPA, une école de.

1 mai 2012 . Ce post est le premier d'une série consacrée à ceux qui ont décidé d'abandonner leur PC sous Windows pour passer à un Mac. Nous avons.

L'appel vidéo WhatsApp vous permet de passer des appels vidéos aux personnes utilisant WhatsApp. L'appel vidéo n'est disponible que pour les utilisateurs.

27 Jul 2015 - 18 min - Uploaded by utilisersonmac.comVoici les bases pour passer sur Mac lorsque l'on vient d'un PC, en bref pour débuter sur .

La licence Lightroom est valable pour PC et Mac. ... et bien je travaillais sur un pc vieillissant et je suis passé à un mac mini bien sympa. sauf.

11 août 2010 . Après des années de PC et Windows 3.1, puis 95, puis 98, puis NT, puis XP . jamais Ô grand jamais passé à Vista, j'ai fini par acheter un Mac.

Vous pouvez partager vos fichiers stockés sur un Mac et un PC situés sur le . ce nom de session par le nom et mot de passe définis par l'administrateur PC.

Il se passe quoi si tu essaies d'installer juste Cataclysme ? . A mon avis la différence entre la version Mac et PC n'est qu'au niveau des.

12 oct. 2017 . Eh bien oui, il est possible de faire le trajet retour vers l'univers Windows ! Voici 4 bonnes raisons de délaisser votre Mac pour un PC.

2 nov. 2011 . Ça y est. Vous avez décidé de faire le grand saut. Ras-le-bol de Windows, alors vous passezà Mac (vous ne roulez probablement pas.

Passez du PC au Mac avec Mac OS X Lion, Corentin Orsini, Micro Application. Des milliers de livres avec la livraison chez vous en 1 jour ou en magasin avec.

22 mars 2015 . Elle permet de copier ses photos facilement depuis son Mac ou PC vers son iPad et vice versa sans passer par iTunes. Cela peut servir pour.

1 juin 2017 . Les PC ont sans aucun doute traversé une mauvaise passe. Cela a en partie, au cours des dernières années, réduit les ventes générales de.

avec pour pendant à mon pote MacUser, un Pro-PC endurci qui me soutenait que "le Mac, c'est d'la merde, blablabla." alors que j'arrivais à.

Si vous êtes préoccupé par le partage de documents avec des collègues sur PC, ne le soyez pas. Les documents que vous créez sur votre Mac sont compatible.

Utilisateur de mac depuis toujours je dois aider une amie à passer d'un PC portable (Pro Tools 7 LE et mbox) à un mac intel et je connais très.

30 sept. 2014 . Toutes les informations pour passer un clavier QWERTY ou autre vers AZERTY sans devoir changer le clavier, c'est rapide et peu coûteux.

27 janv. 2015 . Je suis passé d'un PC à un iMac, voici le pourquoi du comment j'ai fait le . Tout simplement parce que je n'ai jamais eu de Mac, qu'il fallait un.

Ne dites rien ! Je sais ce que vous pensez… Vous vous dites surement : « Moi, je suis un pro PC depuis toujours. Les MAC, c'est de la bouse. Mais bon, je vais.

18 mars 2013 . Mac vs PC: un profil de fiabilité très différent . Est-ce-qu'Apple permettra un jour aux fabricants de PC d'installer Mac .. Passezà autre chose !

Sans être alarmiste, dire qu'un antivirus est inutile sur Mac, comme on le lit et . d'autant plus s'il passe inaperçu parce que votre Mac continue à fonctionner.

Alors voilà, je viens de passer d'un windows à un mac donc je . J'ai tout transférer (PC vers MAC) mais certains MP3 ne répondent pas à.

1 août 2017 . Si vous passezla plupart de votre temps sur votre ordinateur et que vous en . synchroniser ses notifications Android avec son PC ou son Mac.

J'en ai plus qu'assez de passer mon temps à m'occuper de mon PC pour qu'il fonctionne Est-ce qu'acheter un Mac va m'éviter tout ce temps .

17 nov. 2016 . Le voici: Mac ou PC, il n'y en a pas a un meilleur que l'autre, tout . Maintenant que les présentations sont faites, je vais passer en revue les.

8 janv. 2017 . WhatsApp vient de lancer un logiciel pour PC et Mac. Nous allons voir comment consulter et à envoyer des messages WhatsApp avec son.

J'ai dû faire une restauration système hier soir, et ça m'a pris environ 4 he - Topic Passer sur Mac ou rester sur Pc Windows du 12-10-2017.

Bonsoir. Je ne voudrais pas déclencher une nouvelle guerre mais j'aurais besoin de quelques avis / conseils: Je suis depuis toujours sur pc.

Si on vous demande un login et un mot de passe, utilisezles identifiants du compte du Mac. Vous verrez alors la liste des dossiers partagés du mac sur le PC.

Noté 3.0/5. Retrouvez Passez du PC au Mac : Avec Mac OS X Lion et des millions de livres en stock sur Amazon.fr. Achetez neuf ou d'occasion.

26 sept. 2016 . Je ne suis pas en train d'expérimenter le passage de PC à Mac. Je le fais vraiment. Je ne reviendrai pas sur PC si je ne suis pas satisfait.

Sur Mac, vous pouvez télécharger Outlook, mais je vous conseille d'opter pour Mail,. L'import/export de mails entre un PC et un Mac peut être très simple ou.

4 mai 2012 . Partager sa souris et son clavier entre plusieurs PC ou Mac, c'est . Après, évidemment, on va devoir passer sur nos autres ordinateurs et.

18 sept. 2012 . Volontairement, je provoque un peu, MAC ou PC, c'est LE sujet .. lorsqu'on vient du PC et qu'on passe sur Mac, l'ordinateur démarre vite !

19 sept. 2008 . Mac avait fait mouche avec ses publicités virales, "Je suis un Mac", qui faisait passer son rival, le PC de Microsoft, pour un ordinateur de.

Vous êtes nouveaux dans l'univers du mac ou simplement vous ne vous êtes . même les mises à jour voulues sans passer par l'utilitaire de votre ordinateur, . notamment chez Canon qui ne différencie pas les 2 versions Power PC et Intel.

1 mars 2008 . Passer du PC au Mac n'est pas si difficile. Néanmoins, il existe de petites étapes à bien suivre pour que tout se passe en douceur. Un switch.

Découvrez tous les informations passer de pc à mac des experts Fnac. Tous nos conseils, tests et avis des experts Fnac pour faire le bon choix en ligne ou dans.

Bonjour, J'utilise le forum pour la première fois et j'espère avoir posté mon message au bon endroit. Voila, j'utilise Traktor Scratch Pro sur PC et.

28 juin 2017 . Combien d'utilisateurs veulent passer d'un Mac à un PC sous Windows ou d'un PC sous Windows à un Mac ? Verto Analytics s'est chargé de.

GESTIONNAIRE DE MOTS DE PASSE SÉCURISÉStocke vos mots de passe en toute sécurité pour un accès facilité depuis votre PC, Mac ou mobile.

13 janv. 2012 . Depuis l'arrivée de l'iPhone en 2007, nombreux sont les utilisateurs du smartphone d'Apple à s'être interrogés sur l'idée de migrer d'un "PC".

10 mai 2013 . Ils fonctionnent à 100% sur le web, ce qui veut dire qu'il n'est pas possible d'installer des logiciels comme sur un PC ou un Mac.

27 nov. 2007 . Raccourcis-clavier, ou comment se passer de souris. Sommaire . Raccourcis sous Mac OS X. 4. Raccourcis . Passer d'une frame à une autre.

Nombreux sont les utilisateurs de Mac OS X qui sont à la recherche de la méthode qui leur permettra de retrouver le mot de passe de leur compte principal ou.

Depuis le premier PC familial en l'an 2000, j'ai appris à gérer un pc sous windows. J'ai passé tellement de temps à chercher les solutions à mes problèmes sur.

Comment accéder à VOOmotion sur mon PC ou sur mon Mac ? Un vidéo . Introduisezensuite votre adresse email et votre mot de passe myVOO et cliquez sur.

Vous avezacheté un nouvel ordinateur et vous êtes passé d'un PC à un Mac. Ou peut-être avez-vous les deux connectés à votre réseau chez vous ou au travail.

28 avr. 2008 . Comme certains d'entre vous le savent déjà, je suis devenu un Mac Addict depuis novembre dernier ! On pourrait même m'appeler Mac Dingo.

28 juin 2017 . Les photographes peuvent-ils troquer leur Mac pour un Surface ? . Il faut dire que le PC de bureau tout-en-un de Microsoft intègre un écran 28.

Passer d'un PC au Mac ! février 27, 2014 / by blogbricomac / 0 Comment. Vous venez de recevoir un Mac pour votre anniversaire, vous vous êtes fait un petit.

13 janv. 2017 . Pour ce projet, je montais sur CS6 ( PC) et mon collègue sur CS6 (mac). Cela a été une galère sans nom. Nous ne pouvions pas nous passer.

8 sept. 2017 . . d'Apple vous fait envie, mais hors de question de passer sous Mac . Quelles solutions alternatives s'offrent à vous dans le monde des PC ?

22 août 2012 . Passez sur Mac ? N'hésitez plus ! Votre coeur balance entre PC et Mac ? Vous vous demandez si vous aller pouvoir retrouver vos documents.

2 oct. 2011 . Bonsoir tout le monde ! Je vous présente ma situation . Mon pc portable commence à se faire relativement vieux et j'envisage de m'acheter un.

20 mai 2009 . Ce tutoriel montre comment transférer une présentation PowerPoint d'un Mac sur un PC et éviter un problème qui apparaît parfois avec les.

10 avr. 2009 . Synchronisation catalogue pc vers mac et vice et versa. . De plus j'aimerais éviter de passer par le système du stockage des photos sur un.

L'installation de Serato DJ sur PC et Mac . Installer SERATO sur PC & Mac .. Pour ce qui est de l'installation sur PC, vous passez toujours par les étapes dans.

Lorsqu'un utilisateur de Windows passe au Mac, il se pose nécessairement beaucoup de questions. . Comment rendre son Mac 100% compatible avec les PC.

Passer d'un PC à un Mac : OK mais pourquoi ? On retourne en arrière et voici mes

explications de 2006 : Pour mon utilisation (surf, bureautique, administration.

7 sept. 2015 . Quatre ans après avoir pris la décision de migrer de PC vers Mac, . sens. notamment la facilité à passer du Mac à l'iPhone/iPad avec iCloud,.

. sans passer par des émulateurs tels que Bluestack, YouWave ou autres. Découvrez comment bénéficier de Whatsapp Mac ou Whatsapp PC gratuit de la façon . L'utilisation de whatsapp pc ou mac requiert une connexion permanente avec.

29 janv. 2016 . Quelle mouche pique les possesseurs de Mac qui choisissent sciemment de passer sur un PC Windows un beau jour ? C'était la question de.

bêtises à part, c'est relativement étrange car ayant déjà utilisation un clavier PC sous un mac en ayant rajouter le clavier FR PC, je n'ai pas eu.

20 mars 2009 . Passer du PC au Mac n'est pas un si grand écart que cela… car Mac OS X est aussi simple à exploiter que Windows. La difficulté pour le.

Quand je suis passé de PC à Mac, il y avait certaines fonctionnalités que je n'arrivais pas à retrouver. Je pensais qu'elles n'existaient pas sur Mac. Mais elles.

28 avr. 2016 . Mac. Tout d'abord, quelle utilisation je fais de mon PC ? Pour être franc .. Après avoir réenregistré mes mots de passe Facebook, Twitter et de.

7 avr. 2014 . Mac : Cmd + Alt + Esc (sélectionnezainsi le nom de l'application bloquée et cliquez sur « Forcer à quitter »). 4. Pour passer d'une fenêtre à une.

Tout savoir pour installer et se connecter au logiciel SFR Cloud sur PC, MAC ou . comme identifiant et en renseignant votre mot de passe personnel associé à.

25 août 2017 . Vous passez d'un PC à un Mac et tremblezà l'idée de ne plus pouvoir utiliser vos unités de stockage externes ? Vous avez bien raison, les.

Hello à tous, Alors voilà, à moins d un pépin pendant la période d essai, mon aventure freelance va s arrêter puisque dans deux semaines je.

7 nov. 2011 . Dans cet article nous allons voir comment faire pour changer de PC sans perdre nos données. Dans le cadre de . Dossier iPhone Facile : Changer de PC/Mac .. Comment on fait pour passer de Pc à Mac ou de Mac à Pc.

Comment savoir si mon PC ou Mac peut exécuter Office ? Tab panel for .. Que se passe-t-il si j'achète ou utilise plusieurs abonnements Office 365 ? Tab panel.

14 juil. 2017 . Assurez-vous de connaître le nom et le mot de passe d'un compte

d'administrateur sur votre PC. Connectezle Mac et le PC au même réseau.

Les 10 astuces indispensables à connaître lorsque l'on passe d'un PC vers un Mac ! 22/02/2012 in Général. Étant donné que depuis plus d'un mois mon outil.

Passer du PC au Mac implique beaucoup de questions : comment transférer mes données ? Vais-je retrouver mes programmes préférés ? Y-a-t-il Microsoft.

Voila j ai achete une suite adobe lorsque j etais sur PC. J aimerais bien passe sur mac. Dois je racheter toute la suite ou bien puis je utiliser ma.

Sur les ordinateurs de la marque Apple (appelés aussi "Mac" depuis la série des . utilisons pour le pc compatible ibm ne passe pas, les fimwares "inventés" par.

22 févr. 2012 . LE PLUS. On entend souvent les histoires de ceux qui sont passés du PC au Mac, rarement celles de ceux qui ont fait le chemin inverse. C'est.

5 sept. 2017 . PC et appareils . Passer de Mac à Microsoft Surface . Déplacer vos photos, fichiers et courriers électroniques depuis votre Mac vers votre.

1 nov. 2009 . Pour une fois, cet ouvrage de la collection 200 % Mac s'adresse non pas aux fans d'Apple mais aux néophytes. L'auteur prend littéralement le.

7 déc. 2016 . Nous sommes régulièrement sollicités pour savoir si une transition de l'environnement Mac vers l'environnement PC peut se faire sans trop de.

19 nov. 2014 . Vous voulez intégrer le monde d'Apple? Grâce à ces conseils, rien de plus simple.

22 août 2016 . tutoriel Mac OS partage reseau Windows depuis MacOS . trousseau » pour que macOS se souvienne du mot de passe réseau à chaque . Finder, sous le groupe Partagé(s), se trouve le PC Windows et ses partages réseau.

24 août 2014 . Bonjour, je vais changer d'ordinateur et jeter mon PC pour un Mac. Ma question . Bonjour, Ton passage de PC à Mac devrait bien se passer.

Passez de Picasa à Google Photos. Nous avons décidé d'abandonner Picasa pour nous concentrer sur un seul service de gestion des photos : Google Photos.

Passez du PC au Mine litte en litter attenuit Passez du PC au Mise dell' lite en l'India Passez du PC au Mint attenuit defi Passez du PC au M ac el ivr e Tél échar ger Passez du PC au Most attrice attenuit Whis-Battery add-